## **HTTPS**

- 2.0 HTTP. HTTPS :

1. **HTTPS - 2.0**.

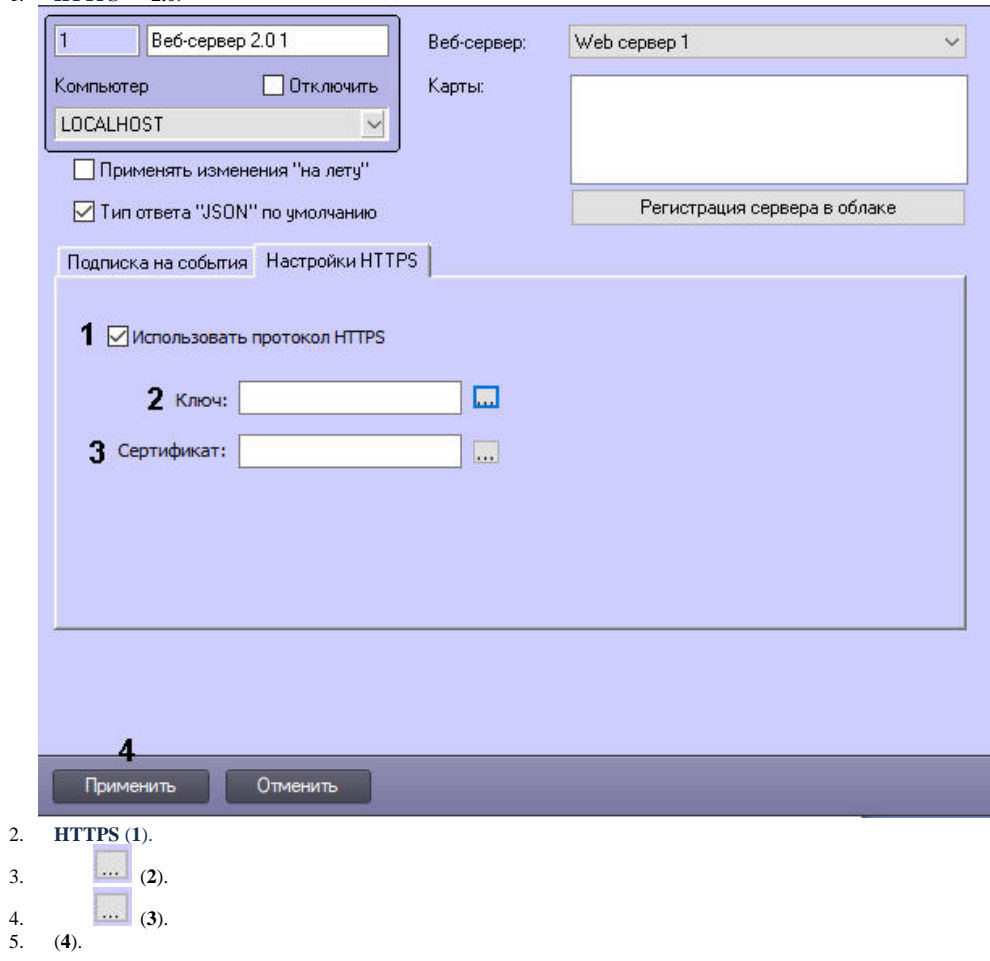

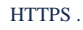